#### Data and datatypes

- $\blacktriangleright$  Programs manipulate data
- $\blacktriangleright$  Basic built in data types
	- ▶ Int, Float, Char, ...
- $\blacktriangleright$  Built in collective datatypes
	- $\blacktriangleright$  Arrays, lists, ...
	- **•** Choice depends on underlying architecture
		- ▶ Random access arrays for traditional von Neumann machines
		- $\blacktriangleright$  Lists for functional programming
- $\blacktriangleright$  Many useful data structures
	- $\blacktriangleright$  Stacks, queues, trees, ...
- $\triangleright$  Programming language cannot anticipate all requirements

#### User defined datatypes

 $\triangleright$  Stack in C

```
int s[100];
int tos = 0; /* points to top of stack */
```
- $\triangleright$  Should not be able to access s [5] if tos == 7
- $\blacktriangleright$  Abstract datatype
	- $\triangleright$  Data organization in terms of how the data in the data structure can be manipulated
	- $\blacktriangleright$  Implementation should not allow user to circumvent this

#### User defined datatypes

 $\triangleright$  Stack in C

```
int s[100];
int tos = 0; /* points to top of stack */
```
- $\triangleright$  Should not be able to access s [5] if tos == 7
- $\blacktriangleright$  Abstract datatype
	- $\triangleright$  Data organization in terms of how the data in the data structure can be manipulated
	- $\blacktriangleright$  Implementation should not allow user to circumvent this
- $\triangleright$  Can we enforce this rather than depend on programmer discipline?

# Class

#### Classes, [Simula, 1967]

 $\blacktriangleright$  The word "class" is not very significant

#### Class

#### Classes, [Simula, 1967]

 $\blacktriangleright$  The word "class" is not very significant

Class definition has two parts

- $\blacktriangleright$  How the data is stored in this type.
- $\triangleright$  What functions are available to manipulate this data.

### Stack as a class

```
class stack {
 int values[100]; /* values stored in an array */
 int tos = 0; /* top of stack, initially 0 */push (int i, \ldots) { /* push i onto stack */
  values[tos] = i;
   tos = tos+1; /* Should check tos < 100!! */
 }
 int pop (...){ /* pop and return top of stack */
   tos = tos - 1; /* Should check tos > 0!! */
  return values[tos];
 }
 bool is_empty (...) { /* is the stack empty? */
   return (tos == 0); /* yes iff tos is 0 */}
}KEIK KARK KEIK EE YO GO
```
# Classes

- $\blacktriangleright$  Traditionally, we pass data to functions
	- ! push(s,i) /\* stack s, data i \*/

#### Classes

- $\blacktriangleright$  Traditionally, we pass data to functions
	- push(s,i) /\* stack s, data i \*/
- $\triangleright$  Instead, instantiate classes as objects, each with a private copy of functions

stack s,t; /\* References to stack \*/  $s$  = new stack; /\* Create one stack  $\dots$  \*/  $t = new stack;$   $/* \ldots and another$   $*$  $s.push(7)$ ;

#### Classes

- $\blacktriangleright$  Traditionally, we pass data to functions
	- push(s,i) /\* stack s, data i \*/
- $\triangleright$  Instead, instantiate classes as objects, each with a private copy of functions

stack s,t;  $/*$  References to stack  $*/$  $s$  = new stack; /\* Create one stack  $\ldots$  \*/  $t = new stack;$   $/* \ldots and another$   $*/$  $s.push(7)$ ;

 $\blacktriangleright$  This creates only one object with two "names"

```
s = new stack; /* Create one stack \ldots */
t = s; /* \dots assign another name */
```
#### Classes . . .

- $\blacktriangleright$  In our class definition, the data to be passed to a function is implicit
- $\triangleright$  Each function is implicitly attached to an object, and works on that object

```
i = s.pop();
if (t.is\_empty()) \{... \}
```

```
class stack {
 int values[100]; /* values stored in an array */
 int tos = 0; /* top of stack, initially 0 */push(int i){ /* push i onto stack */
 values[tos] = i;
  tos = tos + 1; /* Should check tos < 100!! */
 }
 int pop(){ /* pop and return top of stack */
   tos = tos - 1; /* Should check tos > 0!! */
  return values[tos];
 }
 bool is_empty(){ /* is the stack empty? */return (tos == 0); /* yes iff tos is 0 */}
}KEIK (FIKE) KEIK EI VOOR
```
#### Classes and objects

- $\triangleright$  An object is an instance of a class
- $\blacktriangleright$  Traditionally, functions are more "fundamental" than data
- $\blacktriangleright$  Here, functionality is implicitly tied to data representation

#### Classes and objects

- $\triangleright$  An object is an instance of a class
- $\blacktriangleright$  Traditionally, functions are more "fundamental" than data
- $\blacktriangleright$  Here, functionality is implicitly tied to data representation
- ► OO terminology
	- $\blacktriangleright$  Internal variables instance variables, fields
	- $\blacktriangleright$  Functions methods

 $\blacktriangleright$  Implementation details should be private

 $\blacktriangleright$  Implementation details should be private

```
class date {
   int day, month, year;
}
```
- $\blacktriangleright$  How do we read and set values for date objects?
- **Exercise Exercise Exercise Set Set A** set date
	- ▶ Accessor and mutator methods

 $\blacktriangleright$  Implementation details should be private

```
class date {
   int day, month, year;
}
```
- $\blacktriangleright$  How do we read and set values for date objects?
- **E** Functions getdate and setdate
	- ▶ Accessor and mutator methods
- **Programmers are lazy!**
- $\triangleright$  Allow access to internal variables of an object

if  $(s.tos == 0) { ... }$ 

#### **KORK REPARED REMORA**

 $\triangleright$  To restore data integrity, classify internals as public or private

```
class stack{
 private int values[100];
 private int tos = 0;
  ...
}
```
 $\triangleright$  To restore data integrity, classify internals as public or private

```
class stack{
 private int values[100];
 private int tos = 0;
  ...
}
```
 $\triangleright$  Should private variables be visible to other objects of the same class?

 $\triangleright$  To restore data integrity, classify internals as public or private

```
class stack{
  private int values[100];
  private int tos = 0;
  ...
}
```
- $\triangleright$  Should private variables be visible to other objects of the same class?
- $\triangleright$  Does it make sense to have private methods?

# Private methods?

```
class stack {
  ...
 push (int i){ /* push i onto stack */
   if (stack_full){
     extend_stack();
   }
    ... /* Code to add i to stack * /
  }
  extend stack()... /* Code to get additional space for stack data *
  }
  ...
}
```
**KEIK KARK KEIK ER SAGA** 

# Static components

- $\blacktriangleright$  All functions defined in classes
- $\blacktriangleright$  Classes have to be instantiated
- $\blacktriangleright$  Where does computation begin?

#### Static components

- $\triangleright$  All functions defined in classes
- $\blacktriangleright$  Classes have to be instantiated
- $\blacktriangleright$  Where does computation begin?
- $\triangleright$  Need functions that exist without instantiating a class
	- $\triangleright$  static functions
- $\blacktriangleright$  Also useful for library functions
	- $\blacktriangleright$  IO.read(), IO.write(...)

# Static components

- $\triangleright$  All functions defined in classes
- $\blacktriangleright$  Classes have to be instantiated
- $\triangleright$  Where does computation begin?
- $\triangleright$  Need functions that exist without instantiating a class
	- $\triangleright$  static functions
- $\blacktriangleright$  Also useful for library functions
	- $\blacktriangleright$  IO.read(), IO.write(...)
- $\blacktriangleright$  Also static fields

```
class Math {
  public static double PI = 3.1415927;
 public static double E = 2.7182818;
  public static double sin(double x) { ... }
  ...
}
```
Does a combination of private and static make sense?

```
class interest-rate {
 private static double base_rate = 7.32;
 private double deposit-amount;
  public double sixmonth-yield(){ ... }
    /* uses base-rate and deposit-amount */
  public double oneyear-yield(){ ... }
    /* uses base-rate and deposit-amount */
  ...
}
```
# Static fields and methods

- $\triangleright$  Static entities exist before any objects are created
- $\triangleright$  Static fields are shared across objects

# Static fields and methods

- $\triangleright$  Static entities exist before any objects are created
- $\triangleright$  Static fields are shared across objects

```
class stack {
  ...
 private static int num_push = 0;
     /* number of pushes across all stacks */
 push (int i, \ldots){
    ...
   num_push++; /* update static variable */
    ...
 }
  ...
}
```
# Static fields and methods

- $\triangleright$  Static entities exist before any objects are created
- $\triangleright$  Static fields are shared across objects

```
class stack {
  ...
 private static int num_push = 0;
    /* number of pushes across all stacks */
 push (int i, ...){
    ...
   num_push++; /* update static variable */
    ...
 }
  ...
}
```
 $\triangleright$  Static methods should not refer to non-static fields

K ロ ▶ K @ ▶ K 할 > K 할 > → 할 → 9 Q @

# **Constants**

```
class Math {
 public static double PI = 3.1415927;
  ...
}
```
User can modify PI!

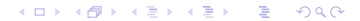

# **Constants**

```
class Math {
    public static double PI = 3.1415927;
    ...
  }
User can modify PI!
Declare PI to be final
  class Math {
    public static final double PI = 3.1415927;
    ...
  }
```
What could it mean for a function to be final?

- I Java program : collection of classes
- Each class  $xyz$  in a separate file  $xyz$ . java

- $\blacktriangleright$  Java program : collection of classes
- Each class  $xyz$  in a separate file  $xyz$ . java
- $\triangleright$  To start the computation: one class must have a static method

public static void main(String[] args)

- $\triangleright$  void is the return type
- $\triangleright$  String [] args refers to command line arguments

- $\blacktriangleright$  Java program : collection of classes
- Each class  $xyz$  in a separate file  $xyz$ . java
- $\triangleright$  To start the computation: one class must have a static method

public static void main(String[] args)

- $\triangleright$  void is the return type
- $\triangleright$  String [] args refers to command line arguments
- **D** Java programs are usually interpreted on Java Virtual Machine

- $\blacktriangleright$  Java program : collection of classes
- Each class  $xyz$  in a separate file  $xyz$ . java
- $\triangleright$  To start the computation: one class must have a static method

public static void main(String[] args)

- $\triangleright$  void is the return type
- $\triangleright$  String [] args refers to command line arguments
- **D** Java programs are usually interpreted on Java Virtual Machine
- $\triangleright$  javac compiles Java into bytecode for JVM
	- $\rightarrow$  javac xyz.java creates "class" file xyz.class

- $\blacktriangleright$  Java program : collection of classes
- Each class  $xyz$  in a separate file  $xyz$ . java
- $\triangleright$  To start the computation: one class must have a static method

#### public static void main(String[] args)

- $\triangleright$  void is the return type
- $\triangleright$  String [] args refers to command line arguments
- **D** Java programs are usually interpreted on Java Virtual Machine
- $\triangleright$  javac compiles Java into bytecode for JVM
	- $\rightarrow$  javac xyz.java creates "class" file xyz.class
- $\rightarrow$  java xyz interprets and runs bytecode in class file

```
class helloworld{
 public static void main(String[] args){
   System.out.println("Hello world!");
 }
}
```

```
class helloworld{
  public static void main(String[] args){
    System.out.println("Hello world!");
  }
}
```
Store in helloworld.java

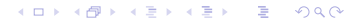

```
class helloworld{
 public static void main(String[] args){
    System.out.println("Hello world!");
 }
}
```
- Store in helloworld.java
- ▶ javac helloworld. java to compile to bytecode
	- ▶ Creates helloworld.class

```
class helloworld{
 public static void main(String[] args){
    System.out.println("Hello world!");
 }
}
```
- Store in helloworld.java
- ▶ javac helloworld. java to compile to bytecode
	- ▶ Creates helloworld.class
- $\blacktriangleright$  java helloworld to execute

```
class helloworld{
 public static void main(String[] args){
    System.out.println("Hello world!");
  }
}
```
- Store in helloworld.java
- $\rightarrow$  javac helloworld. java to compile to bytecode
	- ▶ Creates helloworld.class
- $\rightarrow$  java helloworld to execute
- ! Note:
	- $\rightarrow$  javac requires extension . java
	- $\rightarrow$  java should not be provided . class
	- $\rightarrow$  javac automatically follows dependencies and compiles all classes required